# Unit Test Report

## for PTS System

• Test Cases Specification

• Test Summary Report

Project Team Class B Team 3

Latest update on: 2014-11-20

Team Information

201111333 권태헌 201111375 윤지수 201111379 이한빈 201111384 정국빈

## **Table of Contents**

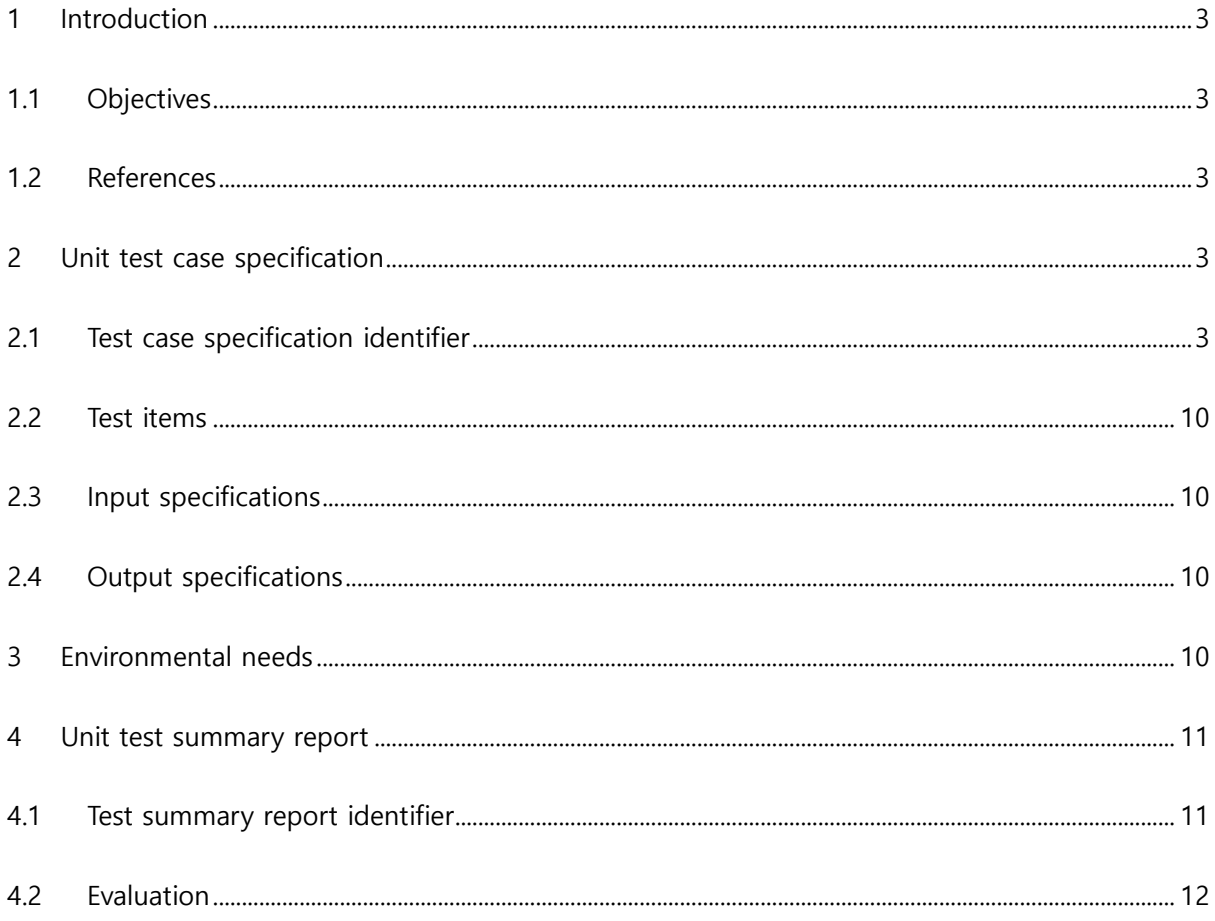

#### <span id="page-2-0"></span>1 Introduction

#### <span id="page-2-1"></span>1.1 Objectives

Public Transportation System(이하 PTS)의 최종적인 구현을 위해 각 함수별로 unit test를 실행한다. Unit test는 PTS의 버스단말기, 지하철단말기 및 정산시스템의 3가지 시스템에 대해 독립적으로 실행한다. 또한 unit test는 시스템 동작을 위해 필요한 활동과 기준에 대해 정의하고 테스트 도구들에 관한 세부사항을 명시한다.

<span id="page-2-2"></span>1.2 References

T3.2014.PTS.SRA T3.2014.PTS.SDS

- <span id="page-2-4"></span><span id="page-2-3"></span>2 Unit test case specification
	- 2.1 Test case specification identifier

### <BUS&SUBWAY> Test case Identification

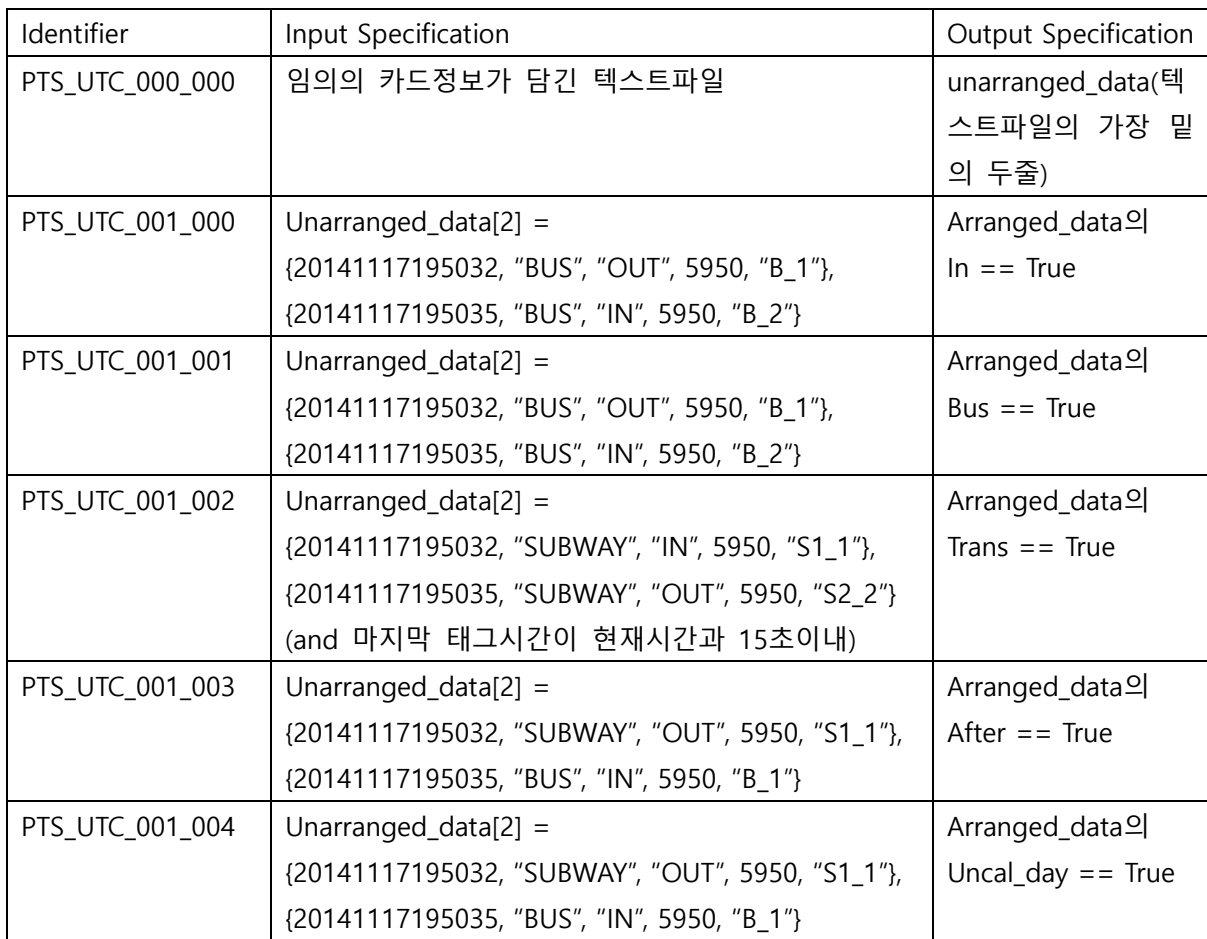

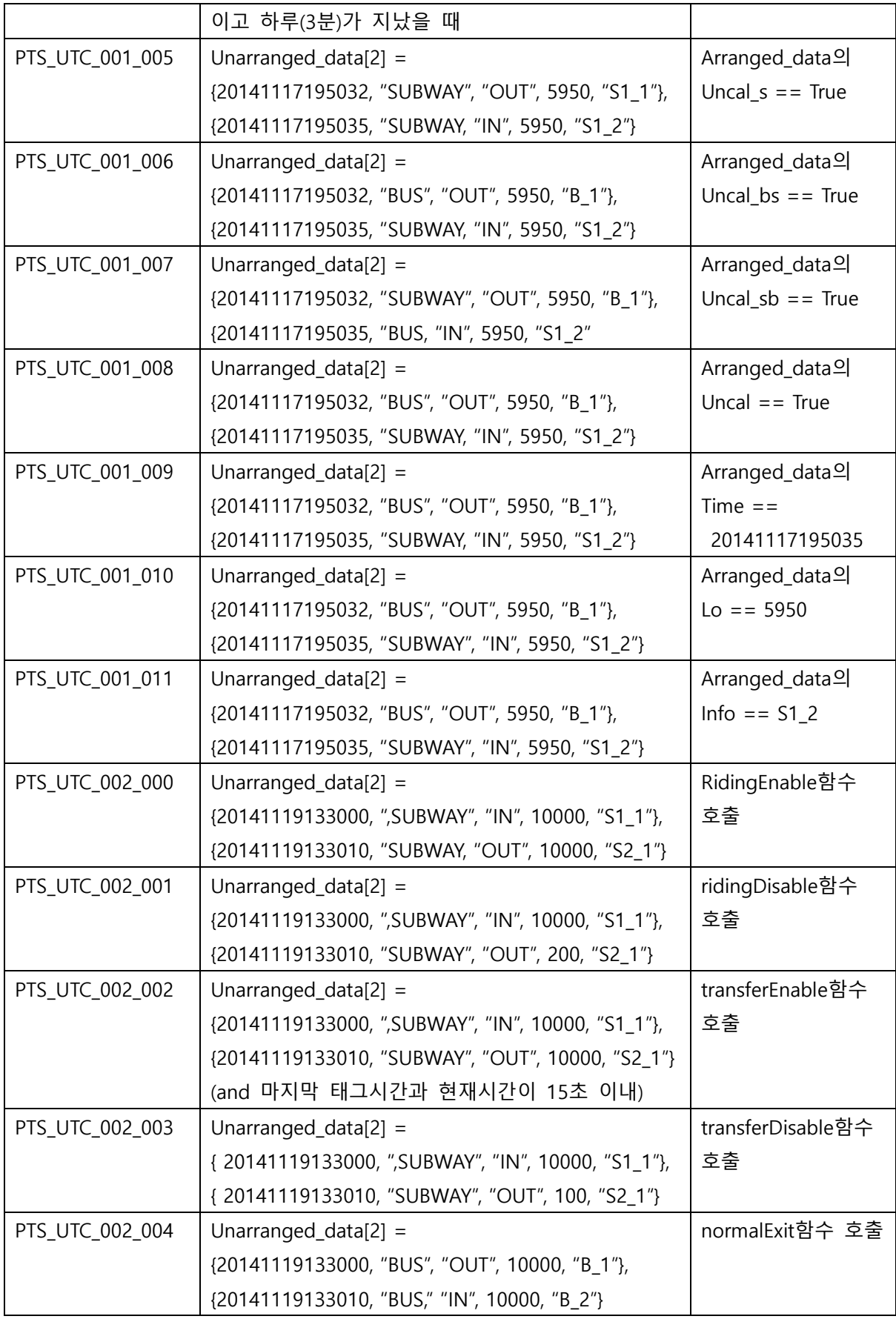

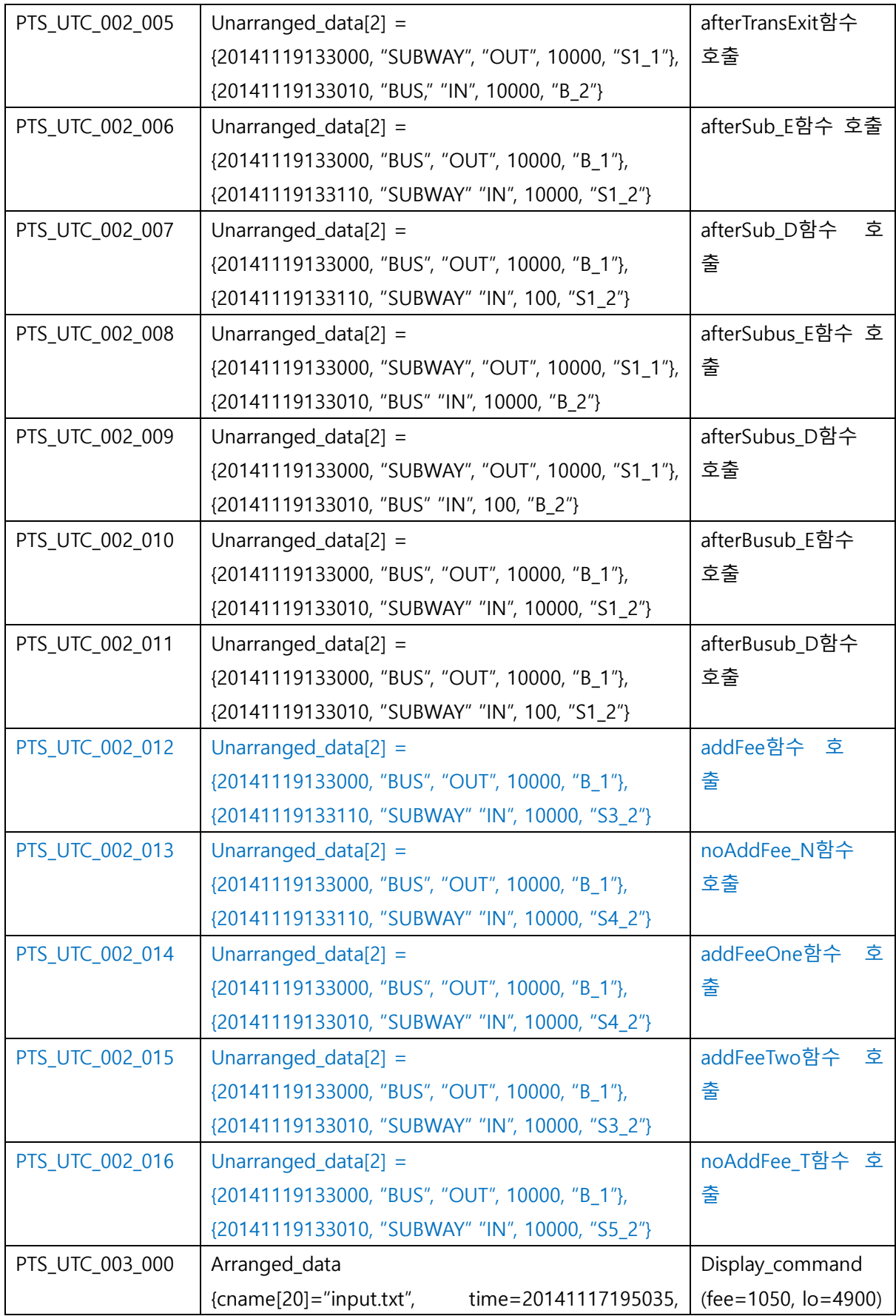

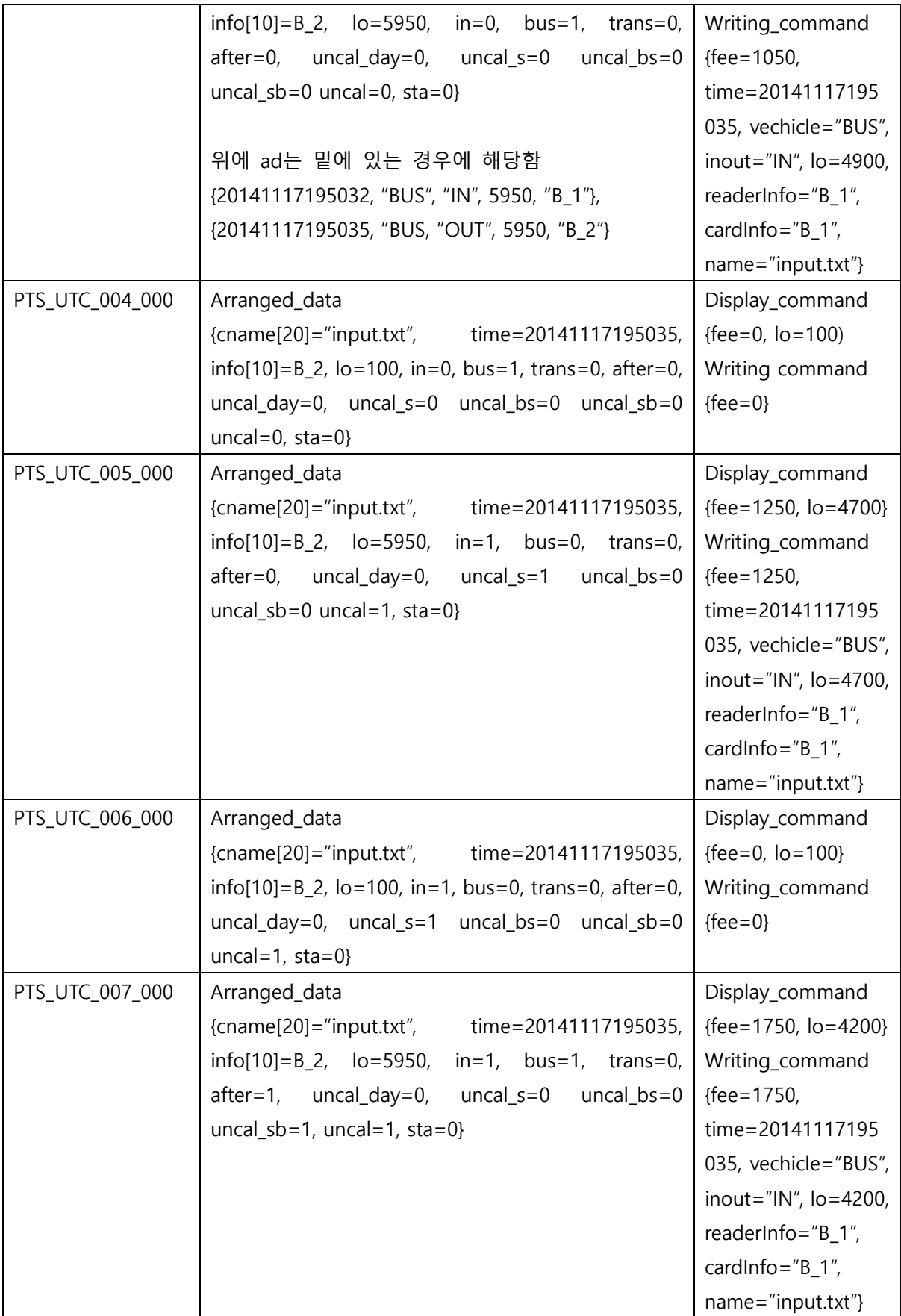

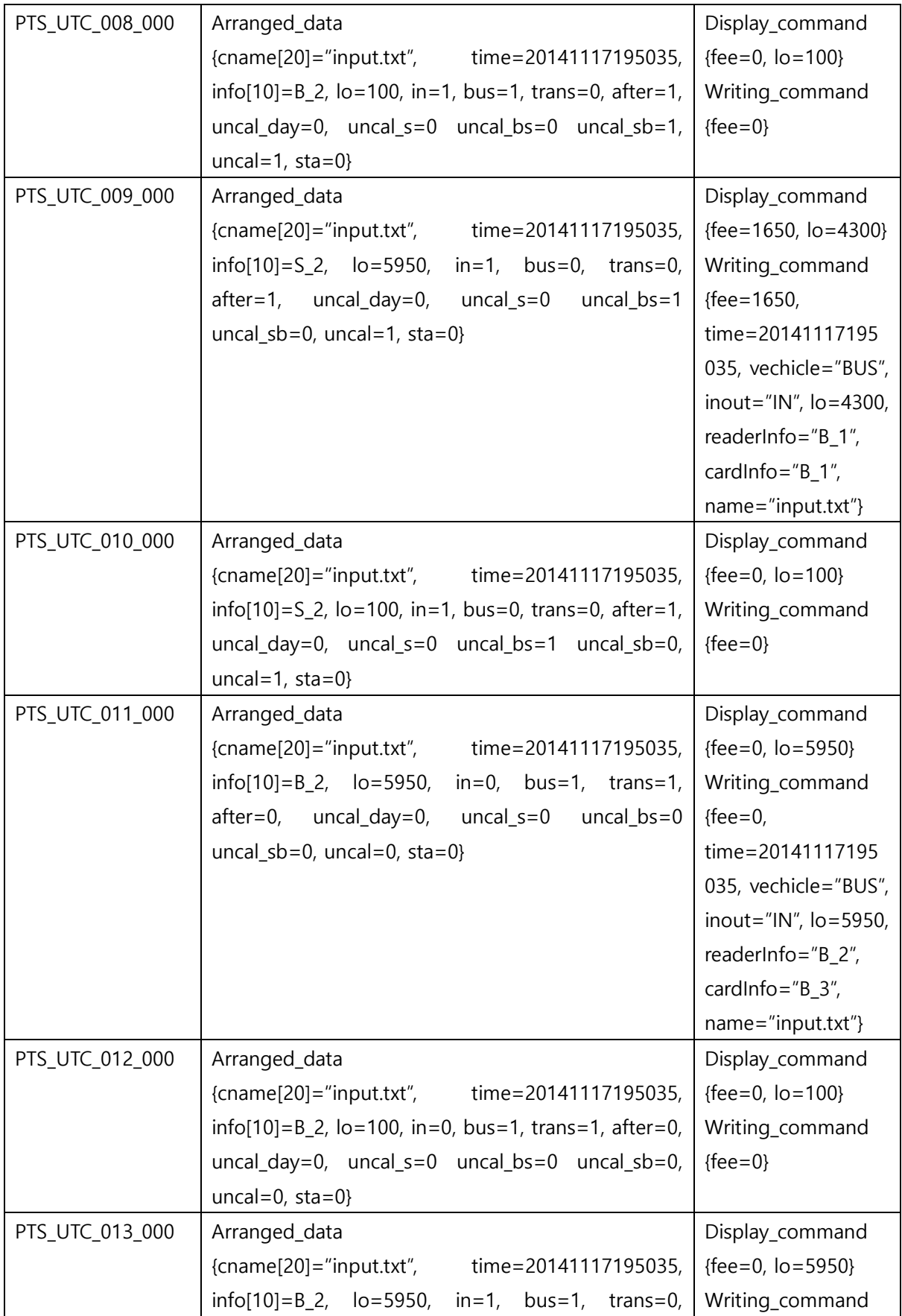

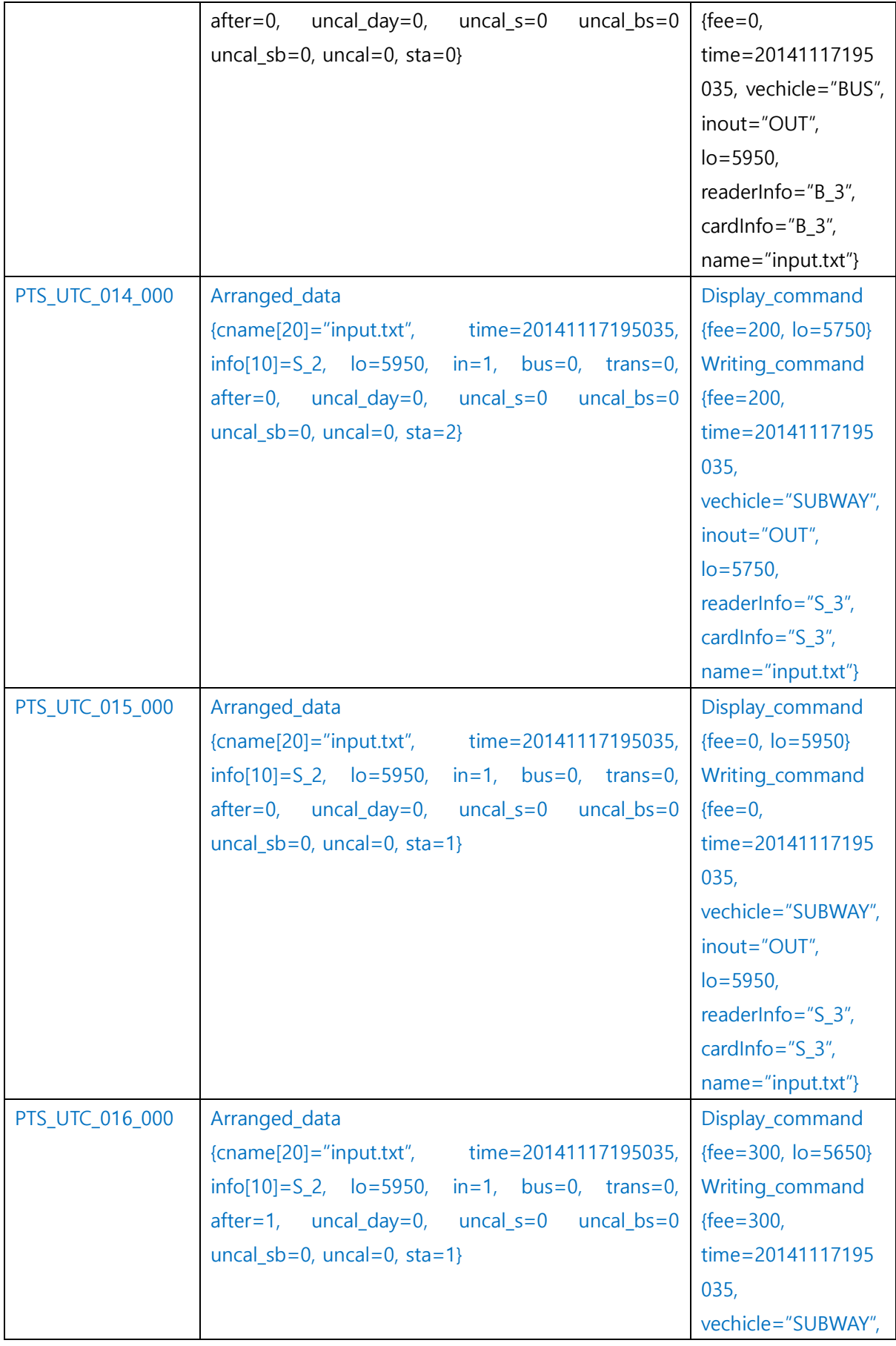

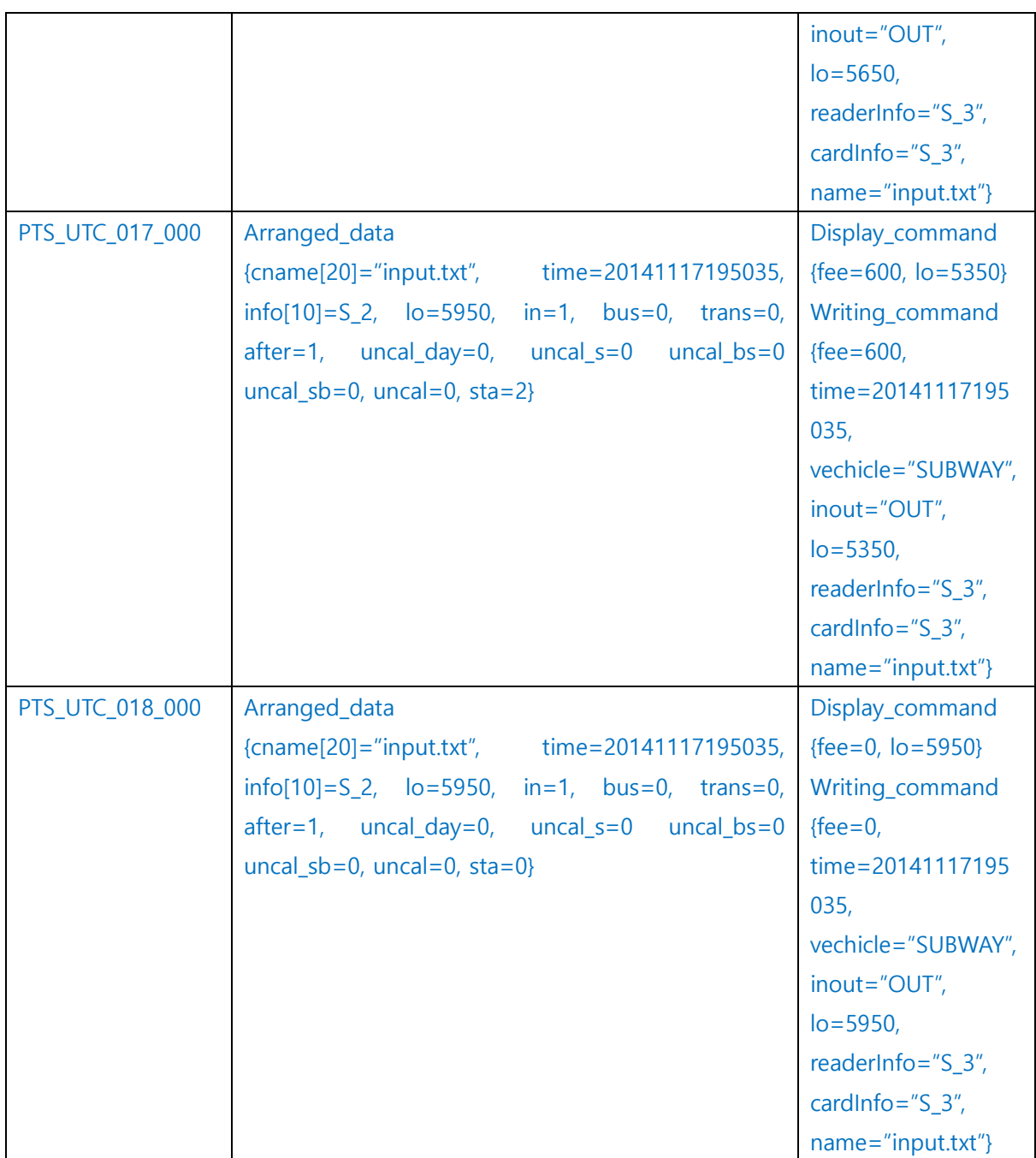

## <Calculator> Test case Identification

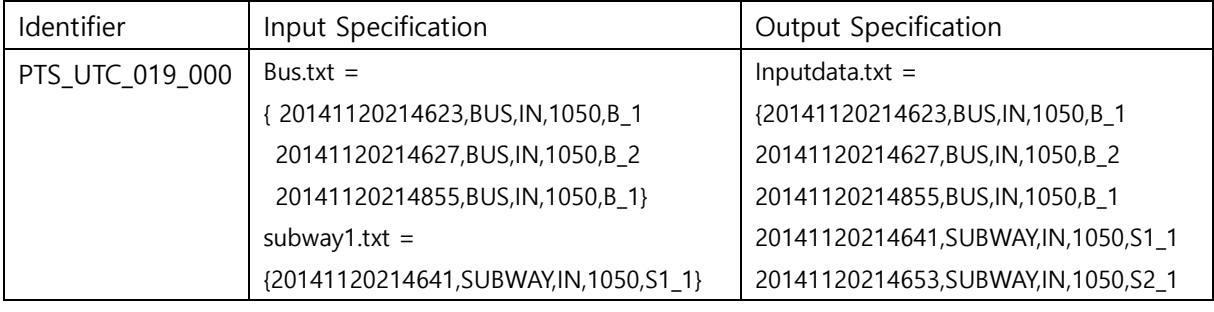

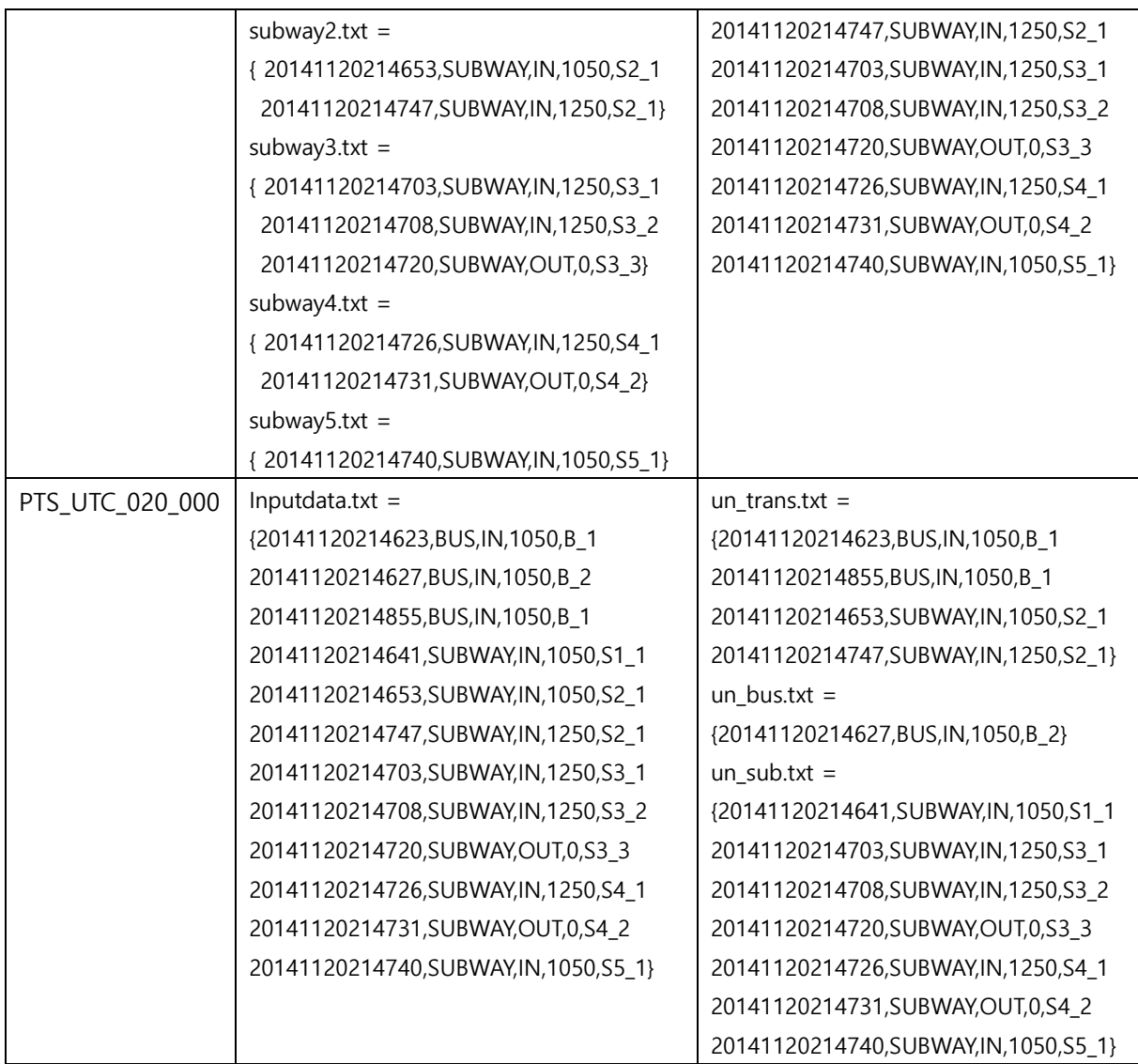

### <span id="page-9-0"></span>2.2 Test items

- 2.1의 Test case Identification 참조

<span id="page-9-1"></span>2.3 Input specifications

- 2.1의 Test case Identification 참조

<span id="page-9-2"></span>2.4 Output specifications

- 2.1의 Test case Identification 참조

<span id="page-9-3"></span>3 Environmental needs

PTS의 unit test를 위한 환경적 요구사항은 다음과 같다

IDE : Visual Studio

#### <span id="page-10-0"></span>4 Unit test summary report

<span id="page-10-1"></span>4.1 Test summary report identifier

#### <BUS&SUBWAY>

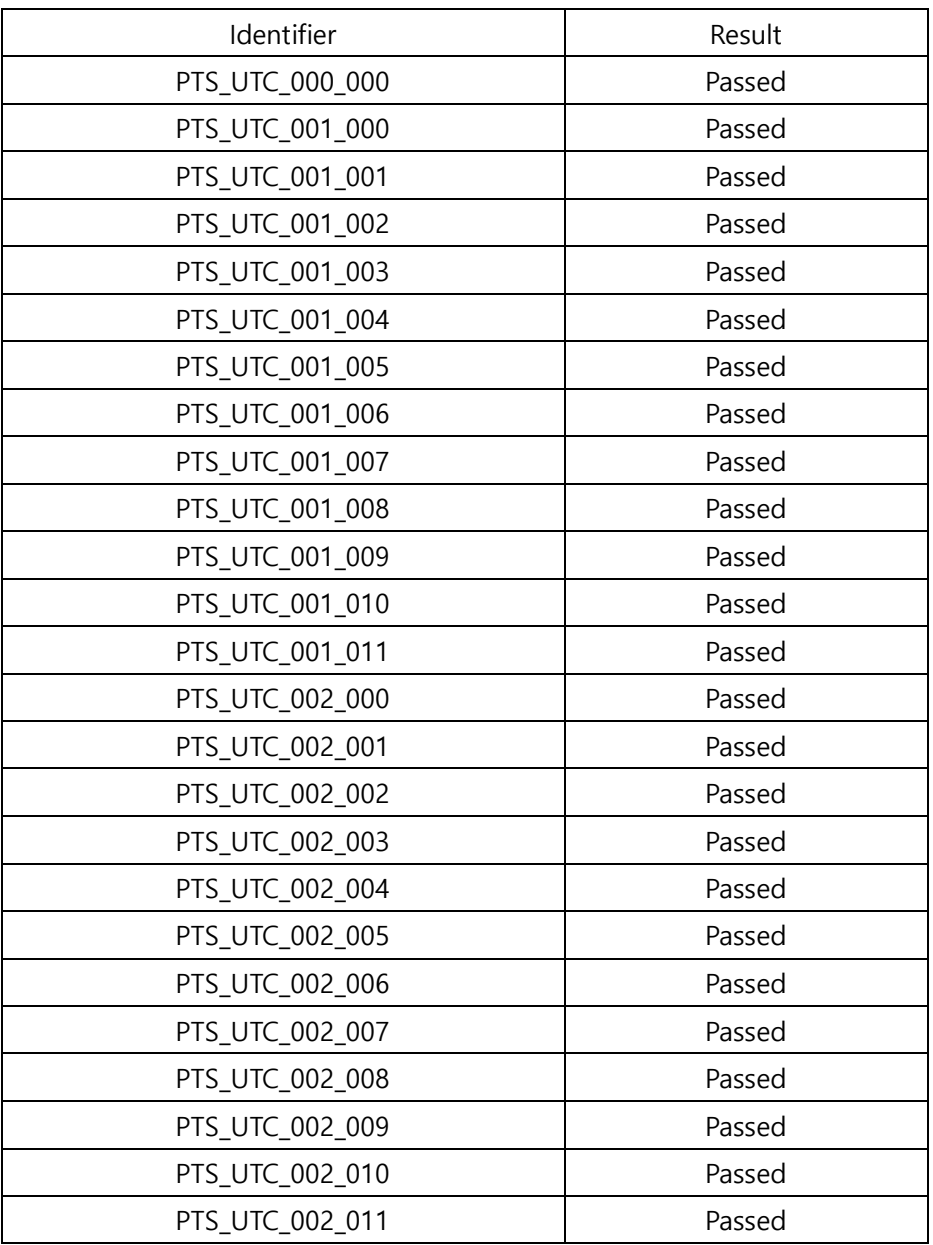

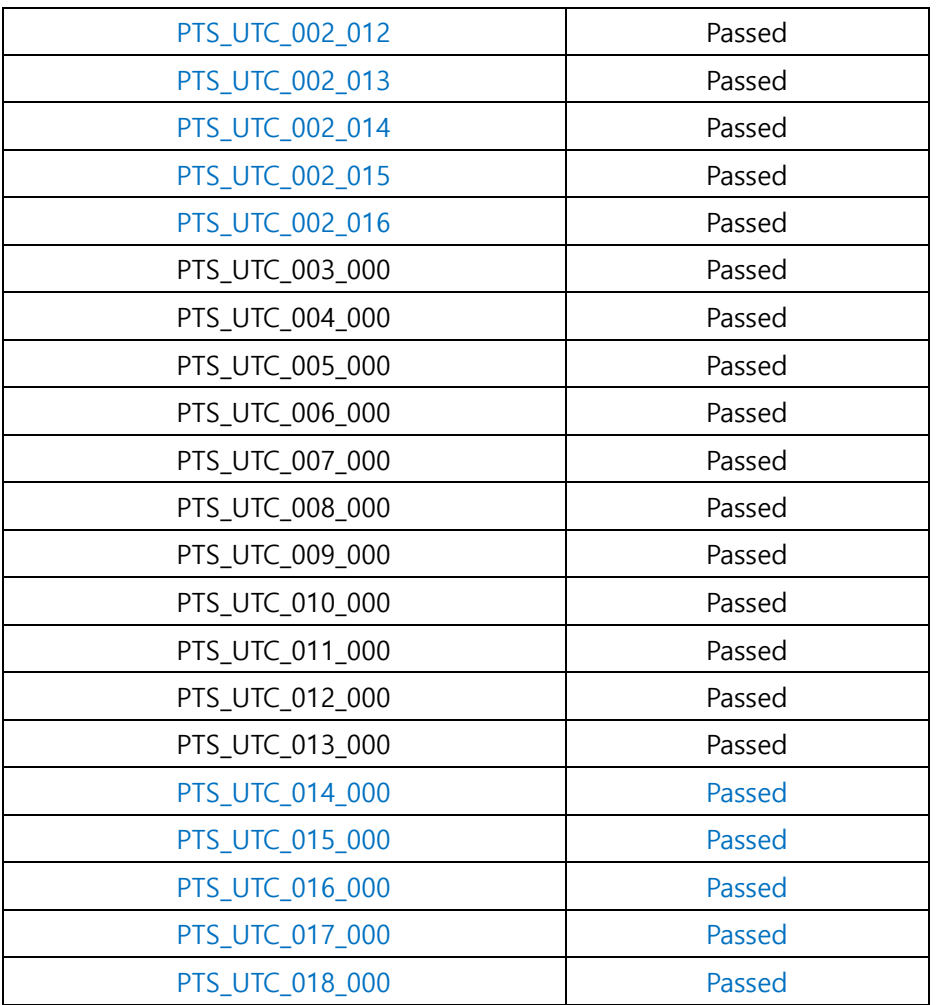

<Calculator>

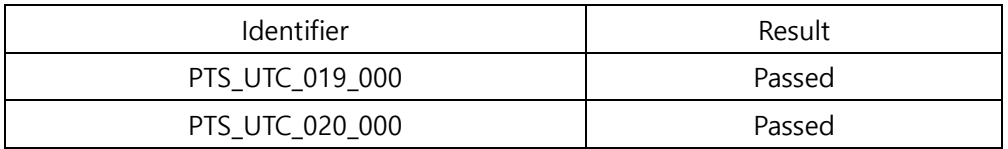

#### <span id="page-11-0"></span>4.2 Evaluation

Total test case : 48개

Passed : 48개

Failed : 0개